## **BAB VI**

## **PENUTUP**

#### **6.1 KESIMPULAN**

Berdasarkan hasil dari analisis dan penelitian yang dilakukan oleh penulis terhadap perancangan E-Commerce pada Distro Rumah Kaos 31 Jambi, maka dapat ditarik beberapa kesimpulan, yaitu :

- 1. Distro Rumah Kaos 31 Jambi hanya melayani Pelanggan yang datang langsung ke Distro serta membayar langsung ditempat, sehingga kendala waktu dan tempat mengakibatkan faktor utama yang membuat pendapatan Distro tidak maksimal.
- 2. E-Commerce yang dibangun merupakan sebuah *website* yang dapat memberikan informasi pemesanan dan promosi kepada pelanggan. E-Commerce yang dihasilkan berbentuk *Business to Customer* (B2C) dimana Distro Rumah Kaos 31 Jambi memeberikan pelayanan penjualan terhadap konsumen secara langsung.
- 3. Penelitian ini menghasilkan sebuah E-Commerce, yang dibangun menggunakan bahasa pemograman PHP dan database MySQL.
- 4. Dengan adanya E-Commerce ini diharapkan dapat membantu memecahkan permasalahan yang dihadapi *Vectormerch* Jambi. Admin atau Pemilik *Vectormerch* Jambi dapat menggunakan aplikasi ini sebagai solusi untuk

meningkatkan efisiensi dan efektifitas dalam melakukan transaksi pemesanan maupun informasi promosi mengenai produk yang dijual.

#### **6.2 SARAN**

Saran yang penulis berikan sehubungan dengan perancangan E-commerce ini adalah sebagai berikut :

- 1. Bagi pihak Distro Rumah Kaos 31 Jambi, sistem yang diimplementasikan sebaiknya dilakukan pelatihan terlebih dahulu untuk admin yang akan mengoeperasikan E-Commerce ini.
- 2. E-Commerce ini dikembangkan mengikuti standar proses yang berjalan pada Rumah Kaos 31 Jambi. Apabila prosedur-prosedur pemesanan dan promosi tersebut mengalami perubahan di masa datang, maka E-Commerce tersebut perlu disesuaikan fungsinya kembali untuk mengikuti proses yang ada.

# **DAFTAR RIWAYAT HIDUP**

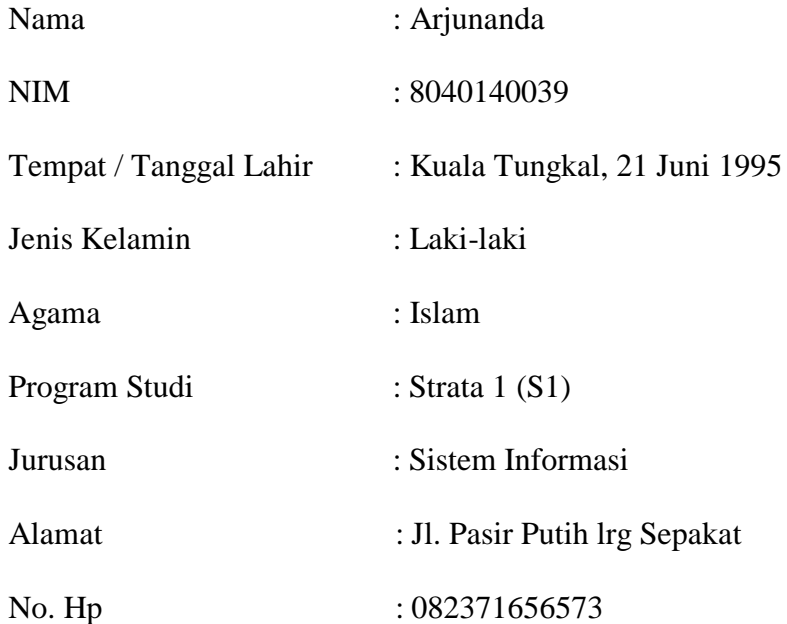

Pendidikan Formal :

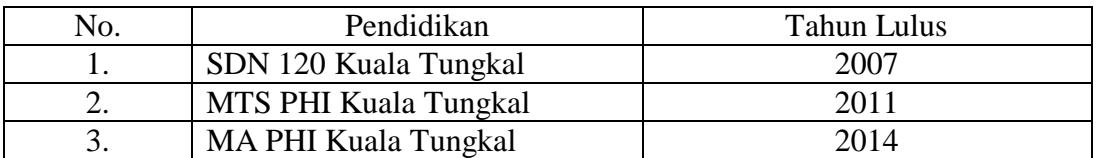

Jambi, Ferbruari 2018

Arjunanda

# **Listing Program**

#### **Admin.php**

<!DOCTYPE html>

<html lang="id">

<?php include'head.php'; ?>

<body>

<div id="wrapper">

<!-- Navigation -->

<nav class="navbar navbar-inverse navbar-fixed-top" role="navigation">

<?php

include'menu\_atas.php';

 $\gamma$ 

 <!-- Sidebar Menu Items - These collapse to the responsive navigation menu on small screens -->

<div class="collapse navbar-collapse navbar-ex1-collapse">

<ul class="nav navbar-nav side-nav">

 $<$ li $>$ 

<a href="index.php"><i class="fa fa-fw fa-home"></i> Home</a>

 $\langle$ li>

<li class="active">

<a href="admin.php"><i class="fa fa-fw fa-user"></i>Admin</a>

 $\langle$ li>

 $<$ li $>$ 

<a href="kota.php"><i class="fa fa-fw fa-car"></i>Ongkir</a>

 $\langle$ li>

 $<$ li $>$ 

 <a href="kustomer.php"><i class="fa fa-fw fa-users"></i> Pelanggan</a>  $\langle$ li>  $\langle$ li $\rangle$  <a href="produk.php"><i class="fa fa-fw fa-database"></i> Produk</a>  $\langle$ li>  $<$ li $>$  <a href="order.php"><i class="fa fa-fw fa-shopping-cart"></i> Order</a>  $\langle$ li>  $<$ li $>$  <a href="laporan.php"><i class="fa fa-fw fa-book"></i> Laporan</a>  $\langle$ li>  $\langle$ li $\rangle$  <a href="umum.php"><i class="fa fa-fw fa-cogs"></i> Profil & Cara Beli</a>  $\langle$ li>  $\langle \text{ul} \rangle$  $\langle$ div $>$  <!-- /.navbar-collapse -->  $\langle$ nav $>$  <div id="page-wrapper"> <div class="container-fluid"> <!-- Page Heading -->

<div class="row">

<h3 class="page-header">

Data Admin

 $<$ /h3>

<ol class="breadcrumb">

 $<$ li $>$ 

 $\langle$ i class="fa fa-home"> $\langle$ i>  $\langle$ a href="index.php">Home $\langle$ a>

 $\langle$ li $\rangle$ 

<li class="active">

<i class="fa fa-user"></i> Admin

 $\langle$ li>

 $<$ /ol $>$ 

 $\langle$ div>

 $\langle$ div $>$ 

<div class="row">

<div class="col-lg-12 table-responsive">

<div>

 <a href="form\_tambah\_admin.php"><span class="btn btnprimary">Tambah Data</span></a>>>br>>br>

 <table id="example" class="table table-striped table-bordered table-hover" width="100%" cellspacing="0">

<thead>

 $<$ tr $>$ 

<th style="width: 2em">No</th>

<th>Username</th>

<th>Password</th>

<th style="width: 8em">Aksi</th>

 $\langle tr \rangle$ 

```
 </thead>
```
<tbody>

<?php

\$sql\_admin = mysql\_query("SELECT\*FROM admin order by

username ASC");

```
 $no=1;
```
while(\$a = mysql\_fetch\_array(\$sql\_admin)){

?>

 $<$ tr $>$ 

<td><?php echo\$no; ?></td>

<td><?php echo\$a['username'] ?></td>

<td><?php echo\$a['password'] ?></td>

 <td><a href=form\_edit\_admin.php?id\_admin=<?php echo\$a['id\_admin'] ?>><span class="btn-sm btn-primary">Edit</span></a> | <a href=javascript:del('<?php echo\$aksi\_admin.'?act=hapus&id\_admin='.\$a['id\_admin'] ?>')><span class="btnsm btn-danger">Hapus</span></a></td>

 $\langle tr \rangle$ 

 $\langle$ ?php \$no++; } ?>

```
 </tbody>
```
</table>

```
\langlediv>
```
</div>

```
\langlediv>
```
 $\langle$ div>

<!-- /.container-fluid -->

</div>

<!-- /#page-wrapper -->

 $\langle$ div>

<!-- /#wrapper -->

```
\langle!-- jQuery -->
```
<script src="js/jquery.js"></script>

```
 <script src="js/jquery.datatabel.js"></script>
```
<script src="js/datatabel-bootstrap.js"></script>

```
 <!-- Bootstrap Core JavaScript -->
```

```
 <script src="js/bootstrap.min.js"></script>
```

```
 <script type="text/javascript">
```

```
 $(document).ready(function() {
```
\$('#example').DataTable({

"language": {

"lengthMenu": "Tampilkan \_MENU\_ Data",

"zeroRecords": "Data tidak ditemukan",

"info": "Tampilkan halaman \_PAGE\_ dari \_PAGES\_",

"infoEmpty": "Data tidak ditemukan",

```
 "infoFiltered": "(Dari _MAX_ Data)"
```

```
 }
```
});

} );

</script>

</body>

</html>

#### **Kategori.php**

<!DOCTYPE html> <html lang="id">

<?php include'head.php'; ?>

<body>

```
 <div id="wrapper">
```
<!-- Navigation -->

<nav class="navbar navbar-inverse navbar-fixed-top" role="navigation">

<?php

include'menu\_atas.php';

?>

 <!-- Sidebar Menu Items - These collapse to the responsive navigation menu on small screens -->

<div class="collapse navbar-collapse navbar-ex1-collapse">

<ul class="nav navbar-nav side-nav">

 $\langle$ li $\rangle$ 

<a href="index.php"><i class="fa fa-fw fa-home"></i> Home</a>

 $\langle$ li>

 $<$ li $>$ 

<a href="admin.php"><i class="fa fa-fw fa-user"></i>Admin</a>

 $\langle$ li>

 $<$ li $>$ 

<a href="kota.php"><i class="fa fa-fw fa-car"></i> Ongkir</a>

 $\langle$ li>

 $\langle$ li $\rangle$ 

 <a href="kustomer.php"><i class="fa fa-fw fa-users"></i> Pelanggan</a>

 $\langle$ li $\rangle$ 

<li class="active">

 <a href="produk.php"><i class="fa fa-fw fa-database"></i> Produk</a>  $\langle$ li>  $\langle$ li $\rangle$  $\langle a \rangle$  href="order.php"> $\langle i \rangle$  class="fa fa-fw fa-shopping-cart"> $\langle i \rangle$ Order</a>  $\langle$ li>  $<$ li $>$  <a href="laporan.php"><i class="fa fa-fw fa-book"></i> Laporan</a>  $\langle$ li>  $<$ li $>$  <a href="umum.php"><i class="fa fa-fw fa-cogs"></i> Profil & Cara Beli</a>  $\langle$ li>  $\langle \text{ul} \rangle$  $\langle$ div $>$  <!-- /.navbar-collapse -->  $\langle$ nav $>$  <div id="page-wrapper"> <div class="container-fluid"> <!-- Page Heading --> <div class="row"> <div class="col-lg-12"> <h3 class="page-header"> Data Kategori

 $<$ h3> <ol class="breadcrumb">  $<$ li $>$  $\langle$ i class="fa fa-home"> $\langle$ i> $\langle$ a href="index.php">Home $\langle$ a>  $\langle$ li>  $<$ li $>$  $\langle i \rangle$  class="fa fa-database"> $\langle i \rangle$  <a href="produk.php">Produk</a>  $\langle$ li $\rangle$  <li class="active"> <i class="fa fa-info"></i> Kategori Produk  $\langle$ li>  $<$ /ol $>$  $\langle$ div>

 $\langle$ div $>$ 

<div class="row">

<div class="col-lg-12 table-responsive">

<div>

 <a href="form\_tambah\_kategori.php"><span class="btn btnprimary">Tambah Data</span></a>

 $\langle b r \rangle \langle b r \rangle$ 

 <table id="example" class="table table-striped table-bordered table-hover" width="100%" cellspacing="0">

<thead>

 $<$ tr $>$ 

<th style="width: 2em">No</th>

<th>Kategori</th>

<th style="width: 8em">Aksi</th>

 $\langle t$ r $>$  </thead> <tbody>  $\langle$ ?php \$sql\_kategori = mysql\_query("SELECT\*FROM kategori"); \$no=1; while(\$k = mysql\_fetch\_array(\$sql\_kategori)){ ?>  $<$ tr $>$  <td><?php echo\$no; ?></td> <td><?php echo\$k['nama\_kategori'] ?></td>

 <td><a href='form\_edit\_kategori.php?<?php echo'id\_kategori='.\$k['id\_kategori'] ?>'><span class="btn-sm btnprimary">Edit</span></a> | <a href=javascript:del('<?php echo \$aksi\_kategori.'?act=hapus&id\_kategori='.\$k['id\_kategori'] ?>')><span class="btn-sm btn-danger">Hapus</span></a></td>

> $\langle tr \rangle$  $\langle$ ?php \$no++; } ?> </tbody> </table> </div>  $\langle$ div>

 $\langle$ div>

 $\langle$ div $>$ 

<!-- /.container-fluid -->

 $\langle$ div $>$ 

<!-- /#page-wrapper -->

 $\langle$ div $\rangle$ 

<!-- /#wrapper -->

 $\langle$ !-- jQuery -->

```
 <script src="js/jquery.js"></script>
```
<script src="js/jquery.datatabel.js"></script>

```
 <script src="js/datatabel-bootstrap.js"></script>
```

```
 <!-- Bootstrap Core JavaScript -->
```

```
 <script src="js/bootstrap.min.js"></script>
```

```
 <script type="text/javascript">
```

```
 $(document).ready(function() {
```

```
 $('#example').DataTable({
```
"language": {

```
 "lengthMenu": "Tampilkan _MENU_ Data",
```
"zeroRecords": "Data tidak ditemukan",

"info": "Tampilkan halaman \_PAGE\_ dari \_PAGES\_",

```
 "infoEmpty": "Data tidak ditemukan",
```

```
 "infoFiltered": "(Dari _MAX_ Data)"
```
 }); } );

}

</script>

</body>

</html>

#### **kustomer.php**

<!DOCTYPE html>

<html lang="id">

<?php include'head.php'; ?>

<body>

<div id="wrapper">

<!-- Navigation -->

<nav class="navbar navbar-inverse navbar-fixed-top" role="navigation">

<?php

include'menu\_atas.php';

?>

 <!-- Sidebar Menu Items - These collapse to the responsive navigation menu on small screens -->

<div class="collapse navbar-collapse navbar-ex1-collapse">

<ul class="nav navbar-nav side-nav">

 $<$ li $>$ 

<a href="index.php"><i class="fa fa-fw fa-home"></i> Home</a>

 $\langle$ li>

 $<$ li $>$ 

<a href="admin.php">
i class="fa fa-fw fa-user">
i> Admin
</a>
</a>
Admin
</a>
</a>
</a>
Admin
</a>
</a>
</a>
Admin
</a>
</a>
Admin
</a>
</a>
</a>
Admin
</a>
</a>
Admin
</a>
</a>
Admin
</a>
</a>
Admin
</a>
</a>
Admin
</a>

 $\langle$ li>

 $<$ li $>$ 

<a href="kota.php"><i class="fa fa-fw fa-car"></i>Ongkir</a>

 $\langle$ li $\rangle$ 

<li class="active">

 <a href="kustomer.php"><i class="fa fa-fw fa-users"></i> Pelanggan</a>  $\langle$ li>  $\langle$ li $\rangle$  <a href="produk.php"><i class="fa fa-fw fa-database"></i> Produk</a>  $\langle$ li>  $<$ li $>$  <a href="order.php"><i class="fa fa-fw fa-shopping-cart"></i> Order</a>  $\langle$ li>  $<$ li $>$  <a href="laporan.php"><i class="fa fa-fw fa-book"></i> Laporan</a>  $\langle$ li>  $\langle$ li $\rangle$  <a href="umum.php"><i class="fa fa-fw fa-cogs"></i> Profil & Cara Beli</a>  $\langle$ li>  $\langle u|$  $\langle$ div $>$  <!-- /.navbar-collapse -->  $\langle$ nav $>$  <div id="page-wrapper"> <div class="container-fluid"> <!-- Page Heading --> <div class="row">

<h3 class="page-header">

Data Pelanggan

 $<$ /h3>

<ol class="breadcrumb">

 $<$ li $>$ 

 $\langle$ i class="fa fa-home"> $\langle$ i>  $\langle$ a href="index.php">Home $\langle$ a>

 $\langle$ li>

<li class="active">

 $\langle$ i class="fa fa-users"> $\langle$ i> Pelanggan

 $\langle$ li>

 $<$ /ol $>$ 

 $\langle$ div $>$ 

 $\langle$ div $>$ 

<div class="row">

<div class="col-lg-12 table-responsive">

<div>

 <table id="example" class="table table-striped table-bordered table-hover" width="100%" cellspacing="0">

<thead>

 $<$ tr $>$ 

 <th style="width: 2em">No</th> <th>Nama</th> <th>Telpon</th> <th>Alamat</th> <th>Kota</th> <th>Email</th>

```
\langle tr> </thead>
                  <tbody>
                   \langle?php
                    $sql_kustomer = mysql_query("SELECT*FROM kustomer 
order by nama ASC");
                    $no=1;
                    while($k = mysql_fetch_array($sql_kustomer)){
                       $sql_kota = mysql_query("SELECT*FROM kota where 
id_kota='$k[id_kota]'");
                       $ko = mysql_fetch_array($sql_kota);
 ?>
                   <tr> <td><?php echo$no; ?></td>
                       <td><?php echo$k['nama'] ?></td>
                       <td><?php echo$k['telpon'] ?></td>
                       <td><?php echo$k['alamat'] ?></td>
                       <td><?php echo$ko['nama_kota'] ?></td>
                      <td><?php echo$k['email'] ?></td>
                   \langle tr \rangle\langle?php $no++; } ?>
                  </tbody>
               </table>
              \langlediv>
            \langlediv>
         \langlediv>
```
 $\langle$ div>

```
 <!-- /.container-fluid -->
```
 $\langle$ div $>$ 

<!-- /#page-wrapper -->

 $\langle$ div $>$ 

<!-- /#wrapper -->

 $\langle$ !-- jQuery -->

<script src="js/jquery.js"></script>

<script src="js/jquery.datatabel.js"></script>

<script src="js/datatabel-bootstrap.js"></script>

<!-- Bootstrap Core JavaScript -->

```
 <script src="js/bootstrap.min.js"></script>
```
<script type="text/javascript">

\$(document).ready(function() {

\$('#example').DataTable({

"language": {

"lengthMenu": "Tampilkan \_MENU\_ Data",

"zeroRecords": "Data tidak ditemukan",

"info": "Tampilkan halaman \_PAGE\_ dari \_PAGES\_",

"infoEmpty": "Data tidak ditemukan",

"infoFiltered": "(Dari \_MAX\_ Data)"

}

});

} );

</script>

</body>

</html>

#### **Laporan.php**

<!DOCTYPE html>

<html lang="id">

<?php include'head.php'; ?>

<body>

<div id="wrapper">

<!-- Navigation -->

<nav class="navbar navbar-inverse navbar-fixed-top" role="navigation">

<?php

include'menu\_atas.php';

?>

 <!-- Sidebar Menu Items - These collapse to the responsive navigation menu on small screens -->

<div class="collapse navbar-collapse navbar-ex1-collapse">

<ul class="nav navbar-nav side-nav">

 $<$ li $>$ 

<a href="index.php"><i class="fa fa-fw fa-home"></i> Home</a>

 $\langle$ li>

 $<$ li $>$ 

<a href="admin.php">
i class="fa fa-fw fa-user">
i> Admin
</a>
Admin
</a>
</a>
Admin
</a>
</a>
Admin
</a>
</a>
Anternation
Anternation
Anternation
Anternation
Anternation
Anternation
Anternation
Anternation
Anternation
Ant

 $\langle$ li>

 $<$ li $>$  <a href="kota.php"><i class="fa fa-fw fa-car"></i> Ongkir</a>  $\langle$ li>  $<$ li $>$  <a href="kustomer.php"><i class="fa fa-fw fa-users"></i> Pelanggan</a>  $\langle$ li>  $<$ li $>$  <a href="produk.php"><i class="fa fa-fw fa-database"></i> Produk</a>  $\langle$ li>  $<$ li $>$  <a href="order.php"><i class="fa fa-fw fa-shopping-cart"></i> Order</a>  $\langle$ li $\rangle$  <li class="active"> <a href="laporan.php"><i class="fa fa-fw fa-book"></i> Laporan</a>  $\langle$ li>  $\langle$ li $\rangle$  <a href="umum.php"><i class="fa fa-fw fa-cogs"></i> Profil & Cara Beli</a> </li>  $\langle \text{ul} \rangle$  $\langle$ div $>$  <!-- /.navbar-collapse -->  $\langle$ nav $>$ 

<div id="page-wrapper">

<div class="container-fluid">

```
 <!-- Page Heading -->
 <div class="row">
   <div class="col-lg-12">
      <h3 class="page-header">
         Laporan
     </h3>
      <ol class="breadcrumb">
        <li>\langlei class="fa fa-home">\langlei>\langlea href="index.php"> Home\langlea>
        \langleli>
         <li class="active">
           <i class="fa fa-book"></i> Laporan
        \langleli>
     </ol>\langlediv>\langlediv> <div class="row">
   <div class="col-lg-3">
      <div class="panel panel-default">
        <div class="panel-heading">
           <h3 class="panel-title">Laporan Produk</h3>
       \langlediv> <div class="panel-body">
```

```
 <form role="form" method="post" 
action="laporan/laporan_produk.php">
                    <div class="form-group">
                      <label>Tanggal Masuk</label>
                      <input class="form-control datepicker" type="text" 
name="tgl_masuk" placeholder="Tanggal">
                   \langlediv>
                    <div class="form-group">
                      <label>Kategori</label>
                      <select name="id_kategori" class="form-control">
                         <option value="">-Semua Kategori-</option>
                        <?php 
                        $sql_k = mysql_query("SELECT*FROM kategori");
                        while($k = mysql_fetch_array($sql_k)){
                         echo"<option
value='$k[id_kategori]'>$k[nama_kategori]</option>";
 }
 ?>
                      </select>
                   \langlediv> <div class="form-group">
                      <button class="btn btn-sm btn-primary" 
type="submit">CETAK</button>
                   \langlediv> </form>
               \langlediv>
             \langlediv>\langlediv>
           <div class="col-lg-3">
```
141

```
 <div class="panel panel-default">
```
<div class="panel-heading">

<h3 class="panel-title">Laporan Penjualan</h3>

 $\langle$ div>

<div class="panel-body">

 <form role="form" method="post" action="laporan/laporan\_or.php">

<div class="form-group">

<label>Tanggal Awal</label>

 <input class="form-control datepicker" type="text" name="tgl\_awal" placeholder="Tanggal">

 $\langle$ div $>$ 

<div class="form-group">

<label>Tanggal Akhir</label>

 <input class="form-control datepicker" type="text" name="tgl\_akhir" placeholder="Tanggal">

 $\langle$ div $>$ 

<div class="form-group">

<label>Kategori</label>

<select name="id\_kategori" class="form-control">

<option value="">-Semua Kategori-</option>

<?php

\$sql\_k = mysql\_query("SELECT\*FROM kategori");

while( $%k = my\$  = fetch\_array( $\$ sql\_k)){

echo"<option value='\$k[id\_kategori]'>\$k[nama\_kategori]</option>";

 } ?> 2≥

</select>

 $\langle$ div $>$ 

<div class="form-group">

 <button class="btn btn-sm btn-primary" type="submit">CETAK</button>

</div>

</form>

 $\langle$ div $>$ 

 $\langle$ div $>$ 

 $\langle$ div $>$ 

 $\langle$ div $\rangle$ 

 $\langle$ div $>$ 

<!-- /.container-fluid -->

 $\langle$ div $>$ 

<!-- /#page-wrapper -->

 $\langle$ div $>$ 

<!-- /#wrapper -->

<!-- jQuery -->

<script src="js/jquery.js"></script>

<script src="js/jquery.datatabel.js"></script>

<script src="js/datatabel-bootstrap.js"></script>

<script src="datepicker/zebra\_datepicker.js"></script>

<script src="datepicker/bootstrap-datepicker.js"></script>

<!-- Bootstrap Core JavaScript -->

```
 <script src="js/bootstrap.min.js"></script>
 <script type="text/javascript">
    $(document).ready(function() {
      $('#example').DataTable({
         "language": {
           "lengthMenu": "Tampilkan _MENU_ Data",
           "zeroRecords": "Data tidak ditemukan",
           "info": "Tampilkan halaman _PAGE_ dari _PAGES_",
           "infoEmpty": "Data tidak ditemukan",
           "infoFiltered": "(Dari _MAX_ Data)"
         }
      });
    } );
 </script>
 <script>
  $(document).ready(function() {
   $('.datepicker').Zebra_DatePicker({
     direction: false
    });
   });
```
</body>

</script>

</html>

### **order.php**

<!DOCTYPE html>

<html lang="id">

<?php include'head.php'; ?>

<body>

<div id="wrapper">

<!-- Navigation -->

<nav class="navbar navbar-inverse navbar-fixed-top" role="navigation">

<?php

include'menu\_atas.php';

?>

 <!-- Sidebar Menu Items - These collapse to the responsive navigation menu on small screens -->

<div class="collapse navbar-collapse navbar-ex1-collapse">

<ul class="nav navbar-nav side-nav">

 $<$ li $>$ 

<a href="index.php"><i class="fa fa-fw fa-home"></i> Home</a>

 $\langle$ li>

 $<$ li $>$ 

<a href="admin.php">
i class="fa fa-fw fa-user">
i> Admin
</a>

 $\langle$ li>

 $<$ li $>$ 

<a href="kota.php"><i class="fa fa-fw fa-car"></i>Ongkir</a>

 $\langle$ li>

 $\langle$ li $\rangle$ 

 <a href="kustomer.php"><i class="fa fa-fw fa-users"></i> Pelanggan</a>  $\langle$ li>  $\langle$ li $\rangle$  <a href="produk.php"><i class="fa fa-fw fa-database"></i> Produk</a>  $\langle$ li> <li class="active"> <a href="order.php"><i class="fa fa-fw fa-shopping-cart"></i> Order</a>  $\langle$ li>  $<$ li $>$  <a href="laporan.php"><i class="fa fa-fw fa-book"></i> Laporan</a>  $\langle$ li>  $\langle$ li $\rangle$  <a href="umum.php"><i class="fa fa-fw fa-cogs"></i> Profil & Cara Beli</a>  $\langle$ li>  $\langle u|$  $\langle$ div $>$  <!-- /.navbar-collapse -->  $\langle$ nav $>$  <div id="page-wrapper"> <div class="container-fluid">

<!-- Page Heading -->

```
 <div class="row">
```

```
 <div class="col-lg-12">
```
<h3 class="page-header">

Data Order

 $<$ h3>

<ol class="breadcrumb">

 $<$ li $>$ 

```
\langlei class="fa fa-home">\langlei> \langlea href="index.php">Home\langlea>
```

```
\langleli>
```
<li class="active">

<i class="fa fa-shopping-cart"></i> Order

 $\langle$ li>

 $<$ /ol $>$ 

 $\langle$ div $>$ 

 $\langle$ div $>$ 

```
 <div class="row">
```
<div class="col-lg-12 table-responsive">

<div>

 <table id="example" class="table table-striped table-bordered table-hover" width="100%" cellspacing="0">

<thead>

 $<$ tr $>$ 

<th style="width: 2em">No</th>

<th>Nama</th>

<th>Tgl Order</th>

<th>Jam Order</th>

<th>Alamat Pengiriman</th>

<th>Kota</th>

<th>Status Order</th>

<th>Status Konfirmasi</th>

<th>Status Terima</th>

<th style="width: 8em">Aksi</th>

 $\langle tr \rangle$ 

</thead>

<tbody>

<?php

 \$sql\_order = mysql\_query("SELECT\*FROM orders order by tgl\_order DESC");

```
 $no=1;
```
while(\$o = mysql\_fetch\_array(\$sql\_order)){

 \$sql\_kustomer = mysql\_query("SELECT\*FROM kustomer where id\_kustomer='\$o[id\_kustomer]'");

```
% k = my\ = fetch_array($sql_kustomer);
 $sql_kota = mysql_query("SELECT*FROM kota");
 $ko = mysql_fetch_array($sql_kota);
```
?>

 $<$ tr $>$ 

<td><?php echo\$no; ?></td>

<td><?php echo\$k['nama'] ?></td>

<td><?php echo tgl\_indo(\$o['tgl\_order']) ?></td>

<td><?php echo\$o['jam\_order'] ?></td>

<td><?php echo\$o['alamat\_pengiriman'] ?></td>

<td><?php echo\$ko['nama\_kota'] ?></td>

<td><?php echo\$o['status\_order'] ?></td>

<td><?php echo\$o['status\_konfirmasi'] ?></td>

<td><?php echo\$o['status\_terima'] ?></td>

 <td><a href=order\_detail.php?id\_order=<?php echo\$o['id\_order'] ?>><br/>button class="btn btn-xs btnprimary">Detail</button></a>

<?php

$$
if ($o['status-order'] == 'Lunas' \n$o['status_konfirmasi'] == 'Sudah'){
$$
\n
$$
[Sog['status_konfirmasi'] == 'Sudah') {
$$

 \$sql\_resi = mysql\_query("SELECT\*FROM resi where id\_order='\$o[id\_order]'");

\$jum\_resi = mysql\_num\_rows(\$sql\_resi);

if( $\gamma$ jum\_resi > 0){

echo"<a

href='update\_resi.php?id\_order=\$o[id\_order]'><br/>>button class='btn btn-xs btnprimary'>Update Resi</button></a>";

}else{

}

```
 echo"<a 
href='input_resi.php?id_order=$o[id_order]'><br/>>button class='btn btn-xs btn-
success'>Input Resi</button></a>";
```
 } ?>  $\langle t \, \mathrm{d} \rangle$  $\langle tr \rangle$  <?php \$no++; } ?> </tbody> </table>  $\langle$ div>  $\langle$ div>

 $\langle$ div $>$ 

<!-- /.container-fluid -->

 $\langle$ div>

<!-- /#page-wrapper -->

 $\langle$ div $>$ 

<!-- /#wrapper -->

 $\langle$ !-- jQuery -->

 $\langle$ !-- jQuery -->

<script src="js/jquery.js"></script>

<script src="js/jquery.datatabel.js"></script>

<script src="js/datatabel-bootstrap.js"></script>

<script src="datepicker/zebra\_datepicker.js"></script>

<script src="datepicker/bootstrap-datepicker.js"></script>

<!-- Bootstrap Core JavaScript -->

<script src="js/bootstrap.min.js"></script>

<script type="text/javascript">

\$(document).ready(function() {

\$('#example').DataTable({

"language": {

"lengthMenu": "Tampilkan \_MENU\_ Data",

"zeroRecords": "Data tidak ditemukan",

"info": "Tampilkan halaman \_PAGE\_ dari \_PAGES\_",

```
 "infoEmpty": "Data tidak ditemukan",
             "infoFiltered": "(Dari _MAX_ Data)"
           }
        });
      } );
      $(document).ready(function() {
        $('.datepicker').Zebra_DatePicker({
          direction: false
        });
      });
  </script>
</body>
```
</html>

# **Produk.php**

<!DOCTYPE html> <html lang="id"> <?php include'head.php'; ?> <body>

<div id="wrapper">

<!-- Navigation -->

 <nav class="navbar navbar-inverse navbar-fixed-top" role="navigation"> <?php

include'menu\_atas.php';

?>

 <!-- Sidebar Menu Items - These collapse to the responsive navigation menu on small screens -->

 <div class="collapse navbar-collapse navbar-ex1-collapse"> <ul class="nav navbar-nav side-nav">  $<$ li $>$ <a href="index.php"><i class="fa fa-fw fa-home"></i> Home</a>  $\langle$ li>  $\langle$ li $\rangle$ <a href="admin.php"><i class="fa fa-fw fa-user"></i>Admin</a>  $\langle$ li>  $<$ li $>$ <a href="kota.php"><i class="fa fa-fw fa-car"></i>Ongkir</a>  $\langle$ li>  $<$ li $>$  <a href="kustomer.php"><i class="fa fa-fw fa-users"></i> Pelanggan</a>  $\langle$ li> <li class="active"> <a href="produk.php"><i class="fa fa-fw fa-database"></i> Produk</a>

 $\langle$ li>

 $<$ li $>$ 

 <a href="order.php"><i class="fa fa-fw fa-shopping-cart"></i> Order</a>

 $\langle$ li>

 $\langle$ li>

 <a href="laporan.php"><i class="fa fa-fw fa-book"></i> Laporan</a>

 $\langle$ li>

 $<$ li $>$ 

 <a href="umum.php"><i class="fa fa-fw fa-cogs"></i> Profil & Cara Beli</a>

 $\langle$ li>

 $\langle u|$ 

 $\langle$ div $>$ 

<!-- /.navbar-collapse -->

 $<$ nav $>$ 

<div id="page-wrapper">

<div class="container-fluid">

<!-- Page Heading -->

<div class="row">

<div class="col-lg-12">

<h3 class="page-header">

Data Produk

 $<$ h3>

<ol class="breadcrumb">

 $<$ li $>$ 

 $\langle$ i class="fa fa-home"> $\langle$ i> $\langle$ a href="index.php">Home $\langle$ a>

 $\langle$ li>

<li class="active">

 $\langle$ i class="fa fa-database"> $\langle$ i> Produk

 $\langle$ li>  $<$ /ol $>$  $\langle$ div $>$  $\langle$ div $>$ <div class="row">

<div class="col-lg-12 table-responsive">

<div>

 <a href="form\_tambah\_produk.php"><span class="btn btnprimary">Tambah Data</span></a> |

 <a href="kategori.php"><span class="btn btn-primary">Kategori Produk</span></a>|

 <a href="jenis\_bahan.php"><span class="btn btn-primary">Jenis Bahan</span></a>

 $\langle b$ r $>$  $\langle b$ r $>$ 

 <table id="example" class="table table-striped table-bordered table-hover" width="100%" cellspacing="0">

<thead>

 $<$ tr $>$ 

<th style="width: 2em">No</th>

<th>Nama Produk</th>

<th>Kategori</th>

<th>Bahan</th>

<th>Ukuran & Stok</th>

<th>Berat</th>

<th>Diskon</th>

<th>Harga</th>

<th>Dibeli</th>

<th>Deskripsi</th>

<th>Aksi</th>

 $\langle tr \rangle$  </thead> <tbody>  $\langle$ ?php \$sql\_produk = mysql\_query("SELECT\*FROM produk"); \$no=1; while(\$p = mysql\_fetch\_array(\$sql\_produk)){ \$sql\_kategori = mysql\_query("SELECT\*FROM kategori where id kategori='\$p[id kategori]'");  $% k =$  mysql\_fetch\_array(\$sql\_kategori); \$sql\_bahan = mysql\_query("SELECT\*FROM jenis\_bahan where id\_jenis\_bahan='\$p[id\_jenis\_bahan]'"); \$b = mysql\_fetch\_array(\$sql\_bahan); ?>  $<$ tr $>$  <td><?php echo\$no; ?></td> <td><?php echo\$p['nama\_produk'] ?></td> <td><?php echo\$k['nama\_kategori'] ?></td> <td><?php echo\$b['nama\_bahan'] ?></td>  $|$  $\langle$ ?php \$sql\_ukuran = mysql\_query("SELECT\*FROM ukuran\_produk where id\_produk='\$p[id\_produk]'"); while(\$u = mysql\_fetch\_array(\$sql\_ukuran)){ echo \$u['ukuran'].'('.\$u['stok'].'),'; } ?>  $\langle t \, \mathrm{d} t \rangle$ 

<td><?php echo\$p['berat'] ?></td>

<td><?php echo\$p['diskon'] ?>%</td>

<td><?php echo'Rp.'.format\_rupiah(\$p['harga']) ?></td>

 $|$ 

<?php

 \$sql\_terjual = mysql\_query("SELECT\*FROM ukuran\_produk where id\_produk='\$p[id\_produk]'");

while(\$t = mysql\_fetch\_array(\$sql\_terjual)){

echo \$t['ukuran'].'('.\$t['terjual'].'),';

 } ?>  $\langle t \, d \rangle$ <td><?php echo\$p['deskripsi'] ?></td>

 <td><a href='form\_edit\_produk.php?<?php echo'id\_produk='.\$p['id\_produk'] ?>'><span class="btn-sm btnprimary">Edit</span></a> | <a href=javascript:del('<?php echo \$aksi\_produk.'?act=hapus&id\_produk='.\$p['id\_produk'] ?>')><span class="btnsm btn-danger">Hapus</span></a></td>

```
\langle tr \rangle\langle?php $no++; } ?>
           </tbody>
        </table>
        </div>
   \langlediv>
\langlediv>
```
 $\langle$ div>

<!-- /.container-fluid -->

```
\langlediv>
```
 $\langle$ !-- $\rangle$ #page-wrapper -- $>$ 

```
\langlediv>
```
<!-- /#wrapper -->

 $\langle -i$ --iQuery -->

```
 <script src="js/jquery.js"></script>
```
<script src="js/jquery.datatabel.js"></script>

```
 <script src="js/datatabel-bootstrap.js"></script>
```
<!-- Bootstrap Core JavaScript -->

```
 <script src="js/bootstrap.min.js"></script>
```

```
 <script type="text/javascript">
```

```
 $(document).ready(function() {
```

```
 $('#example').DataTable({
```
"language": {

```
 "lengthMenu": "Tampilkan _MENU_ Data",
```
"zeroRecords": "Data tidak ditemukan",

```
 "info": "Tampilkan halaman _PAGE_ dari _PAGES_",
```
"infoEmpty": "Data tidak ditemukan",

```
 "infoFiltered": "(Dari _MAX_ Data)"
```
}

});

} );

</script>

</body>

</html>